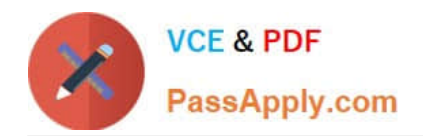

**CCA-505Q&As**

Cloudera Certified Administrator for Apache Hadoop (CCAH) CDH5 Upgrade Exam

# **Pass Cloudera CCA-505 Exam with 100% Guarantee**

Free Download Real Questions & Answers **PDF** and **VCE** file from:

**https://www.passapply.com/cca-505.html**

## 100% Passing Guarantee 100% Money Back Assurance

Following Questions and Answers are all new published by Cloudera Official Exam Center

**Colonization** Download After Purchase

- **@ 100% Money Back Guarantee**
- **63 365 Days Free Update**
- 800,000+ Satisfied Customers

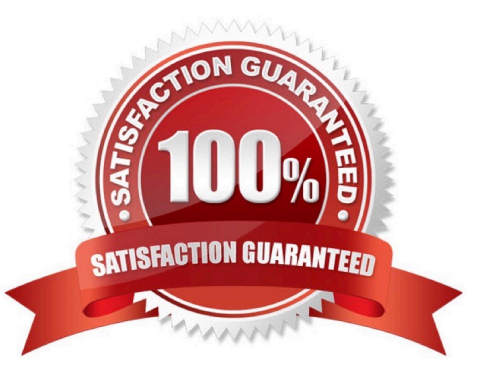

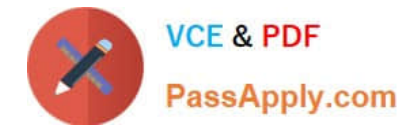

#### **QUESTION 1**

Which is the default scheduler in YARN?

- A. Fair Scheduler
- B. FIFO Scheduler
- C. Capacity Scheduler

D. YARN doesn\\'t configure a default scheduler. You must first assign a appropriate scheduler class in yarn-site.xml

Correct Answer: C

#### **QUESTION 2**

Your Hadoop cluster is configured with HDFS and MapReduce version 2 (MRv2) on YARN. Can you configure a worker node to run a NodeManager daemon but not a DataNode daemon and still have a function cluster?

A. Yes. The daemon will receive data from the NameNode to run Map tasks

- B. Yes. The daemon will get data from another (non-local) DataNode to run Map tasks
- C. Yes. The daemon will receive Reduce tasks only

Correct Answer: A

#### **QUESTION 3**

You are migrating a cluster from MapReduce version 1 (MRv1) to MapReduce version2 (MRv2) on YARN. To want to maintain your MRv1 TaskTracker slot capacities when you migrate. What should you do?

A. Configure yarn.applicationmaster.resource.memory-mb and yarn.applicationmaster.cpu- vcores so that ApplicationMaster container allocations match the capacity you require.

B. You don\\'t need to configure or balance these properties in YARN as YARN dynamically balances resource management capabilities on your cluster

C. Configure yarn.nodemanager.resource.memory-mb and yarn.nodemanager.resource.cpu- vcores to match the capacity you require under YARN for each NodeManager

D. Configure mapred.tasktracker.map.tasks.maximum and mapred.tasktracker.reduce.tasks.maximum ub yarn.site.xml to match your cluster\\'s configured capacity set by yarn.scheduler.minimum-allocation

Correct Answer: C

#### **QUESTION 4**

You have converted your Hadoop cluster from a MapReduce 1 (MRv1) architecture to a MapReduce 2 (MRv2) on

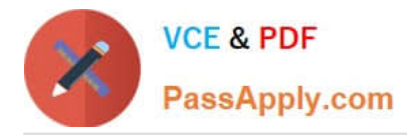

YARN architecture. Your developers are accustomed to specifying map and reduce tasks (resource allocation) tasks when they run jobs. A developer wants to know how specify to reduce tasks when a specific job runs. Which method should you tell that developer to implement?

A. Developers specify reduce tasks in the exact same way for both MapReduce version 1 (MRv1) and MapReduce version 2 (MRv2) on YARN. Thus, executing p mapreduce.job.reduce-2 will specify 2 reduce tasks.

B. In YARN, the ApplicationMaster is responsible for requesting the resources required for a specific job. Thus, executing p yarn.applicationmaster.reduce.tasks-2 will specify that the ApplicationMaster launch two task containers on the worker nodes.

C. In YARN, resource allocation is a function of megabytes of memory in multiple of 1024mb. Thus, they should specify the amount of memory resource they need by executing D mapreduce.reduce.memory-mp-2040

D. In YARN, resource allocation is a function of virtual cores specified by the ApplicationMaster making requests to the NodeManager where a reduce task is handled by a single container (and this a single virtual core). Thus, the developer needs to specify the number of virtual cores to the NodeManager by executing p yarn.nodemanager.cpu-vcores=2

E. MapReduce version 2 (MRv2) on YARN abstracts resource allocation away from the idea of "tasks" into memory and virtual cores, thus eliminating the need for a developer to specify the number of reduce tasks, and indeed preventing the developer from specifying the number of reduce tasks.

Correct Answer: D

### **QUESTION 5**

Your cluster is configured with HDFS and MapReduce version 2 (MRv2) on YARN. What is the result when you execute: hadoop jar samplejar.jar MyClass on a client machine?

A. SampleJar.jar is sent to the ApplicationMaster which allocation a container for Sample.jar

B. SampleJar.Jar is serialized into an XML file which is submitted to the ApplicationMaster

C. SampleJar.Jar is sent directly to the ResourceManager

D. SampleJar.Jar is placed in a temporary directly in HDFS

Correct Answer: A

[Latest CCA-505 Dumps](https://www.passapply.com/cca-505.html) [CCA-505 PDF Dumps](https://www.passapply.com/cca-505.html) [CCA-505 Study Guide](https://www.passapply.com/cca-505.html)